## **Schätzung der Lebensdauer von Eisenbahnwagen-Jumper mithilfe von Geoprocessing**

## **Student**

**André von Aarburg**

Einleitung: Die Analyse und Abschätzung der Lebensdauer von Kabel-Übergangssystemen (sog. "Jumper", Fig. 1) zwischen zwei Eisenbahnwagen für bestimmte Routen stellt eine Herausforderung dar. Diese Jumper, die für die Übertragung von Energie und Signalen zwischen Eisenbahnwagen verantwortlich sind, müssen verschiedenen mechanischen und klimatischen Bedingungen standhalten. Eine genaue Vorhersage ihrer Lebensdauer ist wichtig, um das Design zu optimieren und die Zuverlässigkeit von Zugsystemen zu gewährleisten. Das Ziel dieser Arbeit ist daher die Entwicklung eines Prototyps für eine Streckenanalyse innerhalb eines europäischen Landes. Mit Hilfe von Geoverarbeitungs- und Analysetechniken soll der Prototyp in der Lage sein, detaillierte Informationen über Streckenabschnitte, einschliesslich Kurvenradien und Umwelteinflüsse, zu liefern. Der Prototyp soll mit minimalem Konfigurationsaufwand lauffähig und über die Kommandozeile steuerbar sein.

Vorgehen / Technologien: Als Quelle für die Gleisgeometrien und Eisenbahnrouten wurden OpenStreetMap-Daten und für die Umwelteinflüsse Copernicus-Wetterdaten gewählt. Damit wurde ein Prototyp namens "railrouteanalyzer" in Python entwickelt. Fig. 2 zeigt den Programmablauf. Technologien wie Python Pandas, Geopandas und PostgreSQL mit PostGIS unterstützten das Geoprocessing. Für die Visualisierung wurde die JavaScript-Frameworks Folium bzw. Leaflet verwendet. Die Datenbeschaffung, das Routing und die anschliessende Zusammenführung der Daten stellten den Hauptteil der Arbeit dar. Das Routing wurde direkt in der Datenbank mit pgRouting durchgeführt. Für die Berechnung der Gleisradien wurden zwei Methoden der Computational Geometry implementiert. Die erste Methode basiert auf der Bestimmung des Umkreises mit jeweils drei Punkten entlang einer Strecke, die zweite auf der Bestimmung des Radius über die Funktion eines an die Streckenpunkte angepassten B-Splines. Ein Schwellwert bestimmt, welcher Radius als kritisch angesehen wird. Die Bewertung der Gleisradien wurde mit den Metriken "Mean Absolute Error", "Root Mean Squared Error" und "Maximum Error" durchgeführt.

Ergebnis: Der implementierte Software-Prototyp ermöglicht eine effiziente Analyse und Bewertung von Streckenabschnitten unter Einbeziehung länderspezifischer Geodaten. Als Eingabe werden der Start- und ein Zielbahnhof benötigt. Als Ausgabe wird der Streckenverlauf mit kritischen und unkritischen Kurvenradien dargestellt. Zusätzlich können durch Überfahren der Strecke mit der Maus Umweltdaten und Details zu den Kurvenradien abgefragt werden. Getestet wurde hauptsächlich das Gebiet der Schweiz und einiger Nachbarländer. Die Evaluierung

des Prototyps anhand von Teststrecken zeigt einen mittleren Fehler der beiden Methoden von 1.6 bis 3 m. Dies entspricht bei den betrachteten Radien einem prozentualen Fehler von ca. 1.5 bis 2.8%. Obwohl die Analyse einer gesamten Strecke einige Herausforderungen, insbesondere bei der Erkennung von Geraden und deren Übergängen zu Kreis- und Übergangsbögen, aufzeigt, stellt der railrouteanalyzer ein vielversprechendes Werkzeug zur Unterstützung der Lebensdauer-Abschätzung von Weichen dar. Für eine produktive Version sind u.a. eine vereinfachte Installation und die Entwicklung einer grafischen Benutzeroberfläche erforderlich. Darüber hinaus sind weitere Datenquellen wie z.B. das Gelände zu integrieren und die Analysemethoden zu verfeinern.

«Jumper Solutions», Huber+Suhner AG, 2019 **Darstellung von Kabel-Übergangssystemen, sog. "Jumper", zwischen zwei (angedeuteten) Eisenbahnwagen**

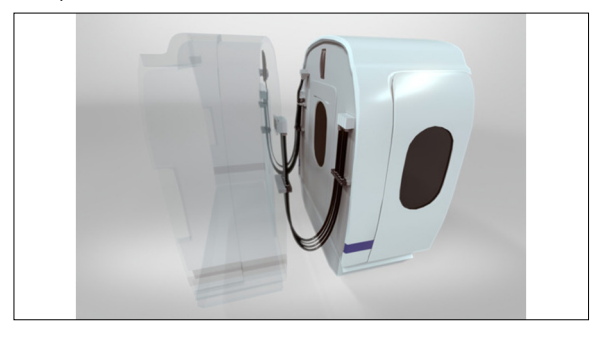

Eigene Darstellung **UML-Aktivitätsdiagramm zum Programmablauf des eigenen Software-Prototyps "railrouteanalyzer"**

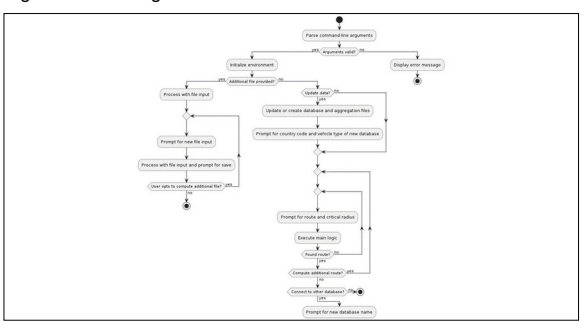

Eigene Darstellung. Hintergrundkarte OpenStreetMap Standard **Screenshot der Ausgabe einer interaktiven Karte (inkl. Legende) bei Olten an der Eisenbahnstrecke Zürich-Bern**

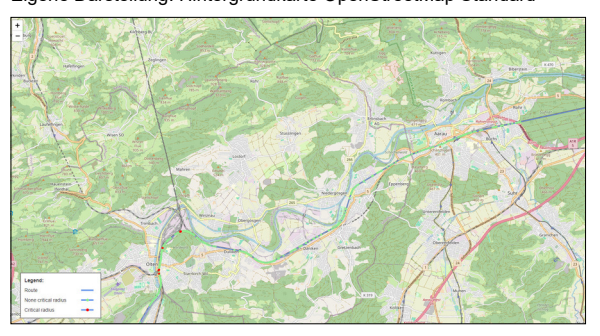

**Prof. Stefan F. Keller** Referent

**Data Science, Software and Systems Themengebiet** 

**Huber+Suhner AG, Pfäffikon ZH, Zürich** Projektpartner

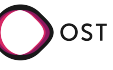